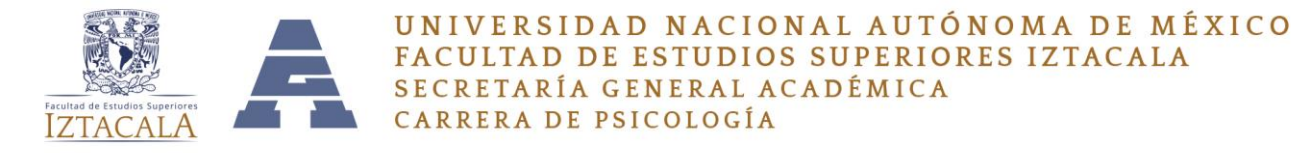

# **COMUNICADO 16 TRAMITES DE TITULACIÓN** 16 de Octubre de 2020

En relación a los trámites de titulación de la Carrera de Psicología se informa lo siguiente:

Si usted desea iniciar el proceso y tiene dudas sobre la documentación requerida o las estrategias a seguir, por favor inicie llenando el siguiente formulario

# **<https://forms.gle/ixJmQzeieqFSNujB9>**

Una vez que se ha llenado el formulario, registramos en el sistema la solicitud y llegará a la cuenta de correo que ha registrado, las instrucciones detalladas de cada proceso, especificando la documentación de cada modalidad en particular.

En caso de que usted ya tenga sus documentos de acuerdo a la modalidad y no necesita las particularidades de su modalidad de titulación, por favor revise los siguientes apartados:

# • **INICIO DE TRAMITE DE TITULACIÓN FT1**

Para iniciar cualquier proceso de titulación, envíe los documentos correspondientes a cada modalidad en particular al correo [titulacionyserviciosocial@gmail.com](mailto:titulacionyserviciosocial@gmail.com) únicamente se recibirán en formato PDF a excepción de los anteproyectos los cuales se deberán enviar en formato Word.

- ✓ En el asunto del correo colocar **Registro de FT1**
- ✓ En el cuerpo del correo, nombre completo, número de cuenta y teléfono. Cada documento debe entregarse en archivo independiente y nombrarse de la siguiente forma: nombre.FT1 (Ariadna Gómez. FT1 o Ariadna Gómez. Historia Académica)

*Por favor verifique que el FT contenga el llenado correctamente ya que hay formatos de PDF que bloquea el contenido y no nos permite ver el llenado.* 

Revise en la página de la carrera de psicología en la sección de titulación, la forma correcta del llenado del FT1, ya que en caso de presentar algún error, dicho documento no podrá ser firmado.

# • **RECOGER FORMATO FT1**

Si el formato FT1 fue vía electrónica deberá esperar a que sea revisado y autorizado el proyecto, se regresará respuesta a su correo cuando se encuentre aprobado o bien si el documento presenta algún error.

Si entrego antes de la contingencia expediente, se encuentra en las oficinas de la facultad, por lo que no podemos entregar el documento, pero sí podremos rastrear el número de registro para que pueda continuar con el proceso, envíe correo a la misma cuenta que se menciona arriba. En esta ocasión en asunto colocará **RECOGER NÚMERO DE REGISTRO FT1 importante** en el cuerpo del correo, colocar nombre completo, número de cuenta, número de teléfono y nombre de la modalidad de titulación. (Sin estos datos no podemos rastrear tu documento).

# • **SOLICITUD DE BAJA**

Para solicitar una Baja de cualquier proyecto, llene el formato Baja que se encuentra en la página de la carrera de psicología en la sección de titulación y envié al correo [titulacionyserviciosocial@gmail.com](mailto:titulacionyserviciosocial@gmail.com) En asunto coloque **SOLICITUD DE BAJA** en el cuerpo del correo por favor indique nombre completo, número de cuenta, teléfono y mencione entrega de formato de Baja en archivo PDF únicamente, junto con copia de FT1 también en archivo PDF.

Nombre a cada archivo con su nombre y el nombre del documento, (Ariadna Gómez. Baja).

#### • **ENTREGA DE FT2 Y FT3 PARA CONCLUSIÓN DE TRÁMITE DE TITULACIÓN**

Envíe al corre[o titulacionyserviciosocial@gmail.com](mailto:titulacionyserviciosocial@gmail.com)

En el asunto coloque ENTREGA DE FT2 Y FT3; en el cuerpo del correo por favor nombre completo, número de cuenta, teléfono y la modalidad de titulación. Cada documento se debe entregar en **archivo separados** y únicamente se recibirán en formato **PDF.**

Nombre a cada archivo con su nombre y el nombre del documento, (Ariadna Gómez. FT2 o Ariadna Gómez. FT3, o Ariadna Gómez. Diploma, etc.)

- $\checkmark$  Es muy importante que verifique que los formatos FT2 Y FT3 se encuentren llenos correctamente, ya que hay versiones de PDF que bloquea el contenido y cuando lo recibimos nosotros no podemos ver el contenido.
- $\checkmark$  También es necesario que el documento tenga una buena calidad y nitidez, ya que si el documento es muy oscuro no es posible sellarlo o firmarlo.
- ✓ Revise en la página de la Carrera de Psicología en la sección de titulación, la forma correcta del llenado del FT1 ya que en caso de presentar algún error, dicho documento no podrá ser firmado [\(https://psicologia.iztacala.unam.mx/psi\\_titula.php\)](https://psicologia.iztacala.unam.mx/psi_titula.php).

En caso de entregar trabajo final para revisión, deberá ser en formato Word para poder hacer las correcciones pertinentes.

#### • **TRAMITES ADMINISTRATIVOS DE LA UNIDAD DE SERVICIOS ESCOLARES**

Los trámites administrativos después de haber entregado FT2 y FT3 podrá iniciarlos siguiendo los pasos que se indican en el manual de "Trámites administrativos de titulación" que se encuentra en la siguiente liga: [https://psicologia.iztacala.unam.mx/avisos2020/MANUAL\\_TRAMITESDESERVICI](https://psicologia.iztacala.unam.mx/avisos2020/MANUAL_TRAMITESDESERVICIOSESCOLARES.pdf) [OSESCOLARES.pdf](https://psicologia.iztacala.unam.mx/avisos2020/MANUAL_TRAMITESDESERVICIOSESCOLARES.pdf)

Aunque dichos trámites pertenecen a la Unidad de Servicios Escolares estaremos brindando apoyo y recogeremos su expediente completo en original cuando sea concluido y anexaremos los formatos FT2 Y FT3 que tenemos tanto en expedientes de la oficina como los que has entregado de manera virtual.

# • **LIBERACIÓN DE SERVICIO SOCIAL**

Para la solicitud de la liberación del servicio social, así como el seguimiento, es necesario que realice su solitud en la siguiente liga

# **https://forms.gle/ixJmQzeieqFSNujB9**

Para los estudiantes de la primera generación del plan de estudios, la liberación de su servicio social se encuentra en proceso, es importante consultar por favor con su jefe o jefa de grupo.

Quedamos a sus órdenes en el correo [ssytpsicologia@gmail.com](mailto:ssytpsicologia@gmail.com) para dudas o mayores informes.

#### **POR MI RAZA HABALARÁ EL ESPIRITU JEFATURA DE CARRERA DE PSICOLOGÍA SERVICIO SOCIAL Y TITULACIÓN**

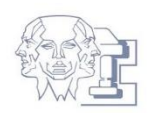